## WELFORD CHART NOTES NEWSLETTER

Volume 48, No. 6

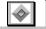

December, 2015

copyright 2015, Welford Medical Computing, Inc.

All rights reserved

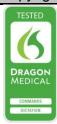

## RULE REMINDER ENHANCEMENTS (User's Manual, pgs. 1356-1360)

Version 6.6 has many new modifications to the Rule Reminder interpreter (which can also be used in Quality Measures, the Generic Report Generator Condition, Algorithms, and Conditional Template Nesting), as follows:

- "Active From <From Date> to <To Date>": Use this to limit the patients reported on to those who had an Activity of Active in the Name Editor during a range of time. For example, if you want to identify all of the patients in your practice who were active during 2014, you can use the Generic Report Generator Condition to read "active from 1/1/2014 to 12/31/2014".
- "Deceased From <From Date> to <To Date>": Use this to identify which patients died during the range of time, based on having an Activity of Deceased in the Name Editor. For example, if you want to identify all the patients in your practice who died during 2014, you can use the Generic Report Generator Condition to read "deceased from 1/1/2014 to 12/31/2014".
- "CVR <Comparand> <Value>": where <Comparand> is ">", "<", ">=", "<=", or "=", and <Value> is a number representing the percentage probability of a cardiovascular event in the next 10 years. For example, "CVR > 7.5" identifies all patients whose risk of cardiovascular event and the next 10 years exceeds 7.5%, based on the American Heart Association/American College of Cardiology risk equation, using the Welford Chart Notes CVR Risk Calculator.
- "Had <TestName> <Comparator> <Value> from <Start Date> to <End Date>": This is true if the patient had the numeric test <TestName> recorded at least once in the Lab Book having a Result based on the Comparator and Value between <Start Date> and <End Date> . For example, "Had Glucose > 125 from 1/1/2014 to 12/31/2014" is true if the patient had at least one glucose value stored in the Lab Book during 2014 that was above 125.
- "Last <TestName> <Comparator> <Value> from <Start Date> to <End Date>": This is true if the last time the patient had the numeric test <TestName> recorded in the Lab Book between <Start Date> and <End Date>, having a Result based on the Comparator and Value . For example, "Last Glucose > 125 from 1/1/2014 to 12/31/2014" is true if the patient's most recent glucose value stored in the Lab Book during 2014 was above 125 (regardless of what the value was previous to that value in 2014).
- "Prevnar 13": You can construct Rule Reminders which relate specifically to Prevnar 13, separate from Pneumovax or pneumococcal vaccine. For example, "never had Prevnar 13" is true if the patient never had Prevnar 13 recorded in the Medication Editor, even if the patient has had pneumococcal vaccine or Pneumovax recorded there. The Adult Vaccinations 2014 Rule Database Library contains relevant Rule Reminders that you can import into your own Rule Reminders for Prevnar 13.
- "Pack-Years": you can construct Rule Reminders which test how many pack-years a patient has smoked. The program examines the Social History Expander, User-Defined Expanders having to do with SMOKING, TOBACCO, or HABITS, or the most recent Result in the Lab Book for a test

called SMOKING to determine how many pack-years the patient has smoked. The Rule Reminder Interpreter can interpret a wide variety of phrasing in Expanders referring to pack years, in the form of:

<number> {ppd/ppw/packs per day/packs a day/packs per week/packs a week} {X/for/since/times/for the last/for the past} {<number> years/ age <age>/ <date>/<year>}

For example, you can have an Expander which reads "the patient smoked 1 pack a day for 15 years" or "the patient smoked 1 ppd x 15 years" and the program will correctly interpret either of these as representing 15 pack years. It will also add together the total number of pack years if the Expander contains more than one of these statements. For example, if it reads "the patient smoked one pack a day for 15 years, then two packs a day for 20 years", it will correctly calculate the total number of pack years as  $55 (1 \times 15 + 2 \times 20)$ .

You can then write a Rule Reminder such as "smoked >=30 pack-years" or "smoked 30 pack-years"; in either case, they're interpreted as true if the total number of pack years smoked by the patient is at least 30.

• "Smoked in the Last/Past <N> Years": This is interpreted as true if the patient is recorded as having smoked within the most recent <N> years, where <N> is a number. The program examines the Social History Expander, User-Defined Expanders having to do with SMOKING, TOBACCO, or HABITS, or the most recent Result in the Lab Book for a test called SMOKING to determine when the patient most recently smoked. For example, "smoked in the last 15 years" is true if the patient is recorded as being a smoker and is not recorded as having guit smoking less than 15 years ago.

The Rule Reminder Interpreter can interpret a wide variety of phrasing in Expanders referring to when the patient has quit smoking, in the form of:

<quit word> {smoking} {in/on/at/since } {<number> {month(s)/year(s)} {ago}/ age <age>/ <date>/<year>}

where <quit word> is the word "quit" or any of its synonyms (such as "not", "none", "ex", "zero", "stopped" etc.).

So "quit smoking at age 50" or "stopped smoking on 1/1/2013" or "has not smoked for 10 years" can all be correctly interpreted to determine when the patient quit smoking.

The U.S. Preventive Services Task Force now recommends that all patients between the ages of 55 and 80 who have smoked at least 30 pack-years and have smoked in the last 15 years receive low dose CT scans yearly to screen for lung cancer. (See http://www.uspreventiveservicestaskforce.org/uspstf13/lungcan/lungcanfinalrs.htm).

You can construct a Rule Reminder to capture these patients using the following Rule:

"if age >=55 and age < 80 and smoked 30 pack-years and has smoked in the last 15 years and last CT chest >1 year ago"

## **NEWS ON UPCOMING VERSIONS**

We are putting the finishing touches on version 6.7. It has many new features, including features which make it easier to avoid using unspecified ICD-10 codes.

## **SEND US YOUR TIPS**

If you have tips, shortcuts, questions, or suggestions for future newsletter topics, please send them to us at:

Welford Medical Computing, Inc. 3779 Hermitage Trail Rockford, IL 6111 MEDCOM Information Systems 2117 Stonington Avenue Hoffman Estates, IL 60195